# Diseño de método presupuestal para compañías de servicios petroleros

Budget design projections in oil companies *Projeto de método orçamental para empresas de serviço de petróleo*

**Roberto C. Elizalde** *Universidad Internacional Iberoamericana (UNINI), Campeche, México. E-mail: roberto.elizalde@weatherford.com*

**Resumen**

Fecha de recepción: 07/07/2020 Fecha de aceptación:18/01/2021

> **Palabras clave** • Proyecciones

• Estado de resultados

• Incremento absoluto

• Mínimos cuadrados

La presente investigación fue realizada para determinar el método de proyección más adecuado y preciso que se utilizará en las proyecciones financieras, principalmente en la elaboración del estado de resultados donde se registran los ingresos, costos y gastos de una empresa de servicios petroleros. Con este objetivo se ha recopilado la información suficiente acorde a la presentación de los resultados de los tres últimos años para que en base a ello se apliquen los métodos de proyección y luego se establezca la diferencia entre ellos. El texto se considera como un estudio no experimental puesto que los datos reales que se obtengan no serán modificados. Cabe mencionar también que los cálculos realizados se efectuaron mediante Microsoft Excel. Entre los métodos de proyección que se evaluaron se encuentran el método de incremento absoluto, de incremento porcentual, de promedio móvil y el método de mínimos cuadrados, por lo que al realizar un comparativo entre ellos es posible hacerlo de forma vertical y horizontal. Cabe destacar que en ambas comparaciones se determina que el método de incremento absoluto es el más preciso al realizar proyecciones presupuestales, seguido del método de mínimos cuadrados, por lo que tanto el método de incremento porcentual y como el promedio móvil ponderados son menos precisos.

#### **Abstract**

**Resumo**

The objective of this research work is to determine the most appropriate and accurate projection method to be used in financial projections, mainly in the elaboration of the statement of income, in which the incomes, costs and expenses of an oil company are recorded. In order to achieve this, information about the results statement (profit and losses summaries) of the last three years has been collected to apply different statistical methods and compare the results to determine the differences among them, and therefore be able to decide which the best statistical method is. The present investigation is considered a non-experimental study since the actual data obtained will not be modified. Moreover, all the calculations were made using Microsoft Excel. The projection methods evaluated include the method of absolute increase, percentage increase, moving average and the method of least squares. It is possible to compare them both vertically and horizontally. Both types of comparison have shown that the absolute increase method is the most accurate one when making budget projections, followed by the method of least squares. Consequently, the percentage increase and the moving average methods analyzed are the least accurate ones.

#### **Keywords**

- Projections • Income statement • Absolute increase
- Least squares
- Profit and losses

**Palavras-chave** • Projeções • Demonstração de resultados

- Incremento absoluto
- Mínimos quadrados

Esta pesquisa foi realizada com o objetivo de determinar o método de projeção mais adequado e preciso para utilizar nas projeções financeiras de uma empresa prestadora de serviços de petróleo, principalmente na elaboração das demonstrações de resultados onde são registrados tanto os rendimentos quanto os custos e despesas. Para este fim se recolheu a informação necessária das apresentações dos resultados dos últimos três anos para que, com base nelas, sejam aplicados os métodos de projeção e posteriormente, estabelecer a diferença entre eles. Esta pesquisa é considerada um estudo não experimental já que os dados reais obtidos não sofreram modificações. Nesta oportunidade os cálculos foram realizados no Microsoft Excel. Os métodos de projeção que foram avaliados são: o método do incremento absoluto, o do aumento percentual, o da média móvel e o dos mínimos quadrados. Estes métodos foram comparados de maneira vertical e horizontal e, em ambas as comparações, determinou-se que ao fazer projeções de orçamento o método do incremento absoluto é o mais preciso, seguido pelo método dos mínimos quadrados. Assim, tanto o método de aumento percentual quanto o método de média móvel ponderada são menos precisos.

# **1. Introducción**

En las compañías multinacionales de servicios petroleros la implementación de proyecciones presupuestales es de vital importancia, pues hay varios factores internos y externos que influyen en su predicción. El principal factor interno es la situación económica actual en la ciudad o país donde reside la organización. Los factores externos son los originados en el territorio internacional, como son guerras en otros países, negociaciones entre países miembros de la OPEP, yacimientos encontrados en zonas de fácil recuperación, nuevas tecnologías para recuperación de petróleo de yacimientos que antes eran inaccesibles, etcétera. Estos factores suelen impactar en el aumento o disminución del precio del petróleo (Administración de Información de Energía, EE. UU., 2019), lo cual impacta en el nivel de consumo de servicios petroleros. Es por ello que en el presente trabajo de estudio se busca mejorar la proyección presupuestal para una compañía multinacional de servicios de extracción de petróleos, fundamentándose en tendencias históricas que se hayan reflejado en años anteriores y ante la posibilidad de ocurrencia de los factores externos nacionales e internacionales.

Es importante conocer la estructura de las proyecciones presupuestales, por lo que a través del marco teórico se obtienen mayores conocimientos, necesarios para un análisis a profundidad por parte del investigador, partiendo desde la conceptualización general de presupuesto, para establecer las diferencias entre el plan estratégico y operativo, la importancia del Comité de Presupuestos y los diversos métodos que se utilizan para realizar el pronóstico de ventas en una organización.

La preparación del presupuesto se encuadra desde una evaluación del escenario de mercado actual y del mercado en los últimos años, y con ello se elaboran las estimaciones de ingresos correspondientes, el presupuesto de producción, de costos, de insumos y de sueldos o salarios (Welsch, Hilton & Gordon, 2015). Todas estas influencias se incluyen dentro del Estado de Situación Económica y del Estado de Situación Financiera; la inclusión de estos dos estados se conoce como Estados Financieros Tentativos.

La sistemática del estudio propuesto se puede resumir como un alcance de investigación exploratorio (Bernal, 2011:140) ya que según pesquisas realizadas no se han realizado estudios similares sobre la proyección cuantitativa de los escenarios futuros para las compañías de servicio petroleras multinacionales, empresas que conformaron el universo poblacional cuyos niveles de ingresos formaron parte del análisis de datos que se evalúan en base a las variaciones porcentuales históricas.

Los datos de años recientes de los Estados de Resultados de las compañías petroleras son importantes para realizar los cálculos que se requieren en la presente investigación, siendo su base los ingresos, costos y gastos que se hayan generado durante los últimos años; se debe comprender como se han desarrollado los beneficios obtenidos para los inversionistas, para que basado en ello se puedan estimar proyecciones presupuestales tomando en cuenta además los factores externos que impactan en el crecimiento del mercado petrolero nacional e internacional.

Los resultados derivados demostraron la variación porcentual de los ingresos para las compañías de servicios petroleros, lo cual evidencia que los factores externos nacionales e internacionales mantienen un impacto diferente de una empresa a otra lo que se genera un quiebre en los ingresos de las empresas y, por ende, una reducción considerable en sus márgenes de rentabilidad.

# **2. Método**

### **2.1.Diseño de investigación**

Para el desarrollo del presente trabajo se aplicó el diseño de investigación no experimental que se caracteriza por ser un «estudio que se realiza sin la manipulación deliberada de variables y en los que

sólo se observan los fenómenos en su ambiente natural para analizarlos» (Hernández, Fernández, & Baptista, 2014:153). Para esta investigación, al realizar un análisis sobre las proyecciones presupuestales en compañías de extracción de petróleo, se obtiene información de los diversos fenómenos que ocurrieron al no aplicarse correctamente las proyecciones presupuestarias, cuyas variables del estudio están dadas por ciertos eventos que pudieran ocurrir afectando la situación financiera y económica de las empresas.

# **2.2.Métodos e instrumentos de investigación**

Para el presente caso, el método inductivo (Hernández et ál., 2014:48) hizo reseña al estudio de datos históricos financieros que se catalogaron como hechos particulares de los que subsiguientemente se obtuvieron conclusiones admitidas en las que se establecieron la utilización conveniente de las proyecciones presupuestales, estos derivados son relevantes para la producción de futuros presupuestos de las Compañías Multinacionales de Servicios de Extracción de Petróleo. Los materiales de recopilación de datos que se aplicaron en el presente estudio se identificaron como los estados financieros de años recientes de una de las empresas de servicios petroleros.

#### **2.3.Análisis de datos**

Los datos relevantes para realizar el análisis de la información se encuentran en Microsoft Excel, cuyos resultados derivados permitieron la interpretación del estudio realizado sobre las proyecciones presupuestales acordes con la realidad del sector petrolero a nivel internacional, utilizando el método que más se acercó a los valores del ano más reciente. Con los resultados del estudio, se observaron desviaciones y grados de desviaciones entre los valores calculados y los valores que se van obteniendo en el año más reciente. Es decir, se creó un comparativo entre lo que se proyectó con la información real obtenida. Estas desviaciones son el resultado de las variaciones entre los datos reales y planificados; a partir ellas se pueden efectuar correcciones para que con las proyecciones presupuestales futuras se obtenga una mayor exactitud y se permitan graficar escenarios con menor volatilidad y, por lo tanto, con menor riesgo creando una mayor confianza tanto a los directivos de la empresa, trabajadores operativos, inversionistas, y las diferentes partes que constituyen una empresa de servicios petroleros.

# **3. Resultados**

Las proyecciones de resultados son indispensables para evaluar los valores futuros en base a un conjunto de datos históricos, para facilitar y sustentar la estimación de tiempos y recursos de actividades nuevas y corrientes que puedan desarrollarse dentro de un futuro próximo (Ortega, Álvarez, & Hernández, 2006).

Debido a esto, los estados financieros y principalmente los ingresos por ventas de una determinada empresa se recomiendan proyectar considerando los respectivos datos históricos dentro de un tiempo que se haya definido previamente. O sea, considerar las cifras de años anteriores para determinar los valores futuros. Esto es válido en el caso en que los escenarios económicos no registren desviaciones inusuales que afecten en el desarrollo y crecimiento de las empresas dentro de un mediano y largo plazo. Por esto, es preciso que las personas encargadas de planificar y evaluar las proyecciones estén atentas a los posibles cambios que se realicen en el entorno económico, político y social.

Para el proyecto actual se tomó la realidad financiera de años pasados recientes de una de las empresas que prestan servicios de extracción de petróleo, con la finalidad de establecer las proyecciones para 2018 y posteriormente a ello efectuar un comparativo con los datos reales para evaluar la eficacia de la proyección, y cuál es el método de análisis que más se acercó a los resultados reales:

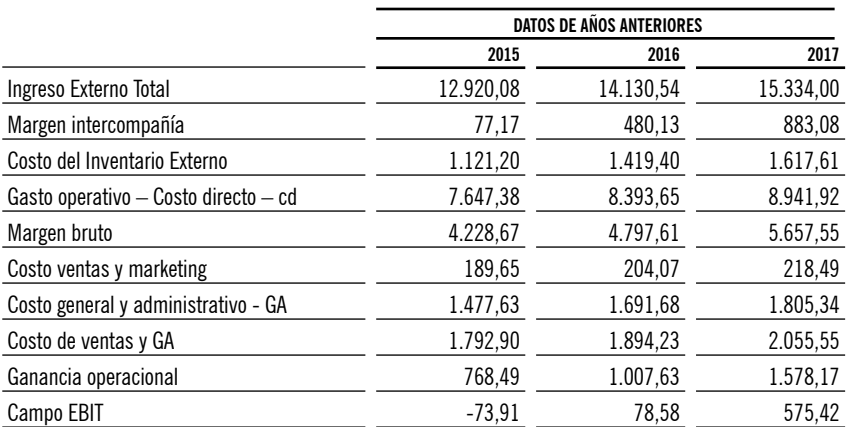

*Tabla 1. Estado de Resultados de años anteriores de una empresa de servicios petroleros* 

Fuente: *Elaboración propia*

En la tabla anterior se encuentran los estados de pérdidas y ganancias desde 2015 hasta 2017 para una empresa de servicios petroleros. Con estas cifras, para el año 2018 se efectuó un comparativo entre las cifras proyectadas con las cifras reales.

Para esta proyección, se seleccionaron diferentes métodos con los que se efectuaron las proyecciones de ingresos y egresos de una empresa de servicios petroleros, las cuales se identificaron a continuación:

- Método de Incremento Absolutos (MET.I.A.)
- Método de Incremento Porcentual (MET.I. %)
- Método de Promedio Móviles Ponderados (M.P.M.P)
- Método de Mínimo Cuadrados (M.M.C)

Cada uno de estos métodos se utilizó para determinar una proyección para 2018. Luego de esto, se compararon los valores obtenidos para determinar cuál proyección se acercó más al resultado real de 2018.

### **3.1 Método de Incremento Absoluto**

El Método de Incremento Absoluto es uno de los métodos más sencillos y prácticos a la hora de realizar proyecciones de ventas en una empresa (Del Rio, 2013). Dada su simplicidad de cálculo, permite obtener un pronóstico rápido bajo la premisa propuesta de que los aumentos anuales en ventas crecen en función de los promedios de crecimiento en una serie de tiempo.

Para aplicar el Método de Incremento Absoluto las ventas actuales de la empresa se restan de las ventas del año anterior. Una vez obtenidos todos los incrementos absolutos se procede a promediar los incrementos con una media aritmética simple. Por último, se suma a las ventas reales del último año disponible con el promedio de incremento calculado en el procedimiento anterior, esto da como resultado el pronóstico de ventas para el siguiente año.

Por ello, cuando se utilizó el Método de Incremento Absoluto para estimar las proyecciones de una empresa de servicios petroleros, se tomó en consideración los valores históricos desde 2015 hasta 2017, estableciendo la diferencia para cada uno de los rubros, lo que se denomina valor absoluto.

Luego, los resultados obtenidos se suman para obtener una cifra total y con esto se otorga un promedio válido en cada uno de los rubros que forman parte de las cuentas de la empresa petrolera. En base a ello, se ha establecido el incremento en valor absoluto que se adicionan en relación con el último año por lo que finalmente se establecieron los niveles de ingresos proyectados para el año 2018.

# **3.2. Método de Incremento Porcentual**

Una desventaja con el Método de Incremento Absoluto es que no da cabida a simular los incrementos porcentuales que sufren las ventas año tras año. Por esta razón, existe el Método de Incremento Porcentual, el cual toma en consideración los incrementos, pero en valores relativos.

Para aplicar el Método de Incremento Porcentual, Olivares y Coronado (Cervantes, 2009) establecen los pasos que se observan a continuación:

A partir de las ventas reales de la empresa se calculan los incrementos porcentuales anuales (Olivares & Coronado, 2011:60), los mismos que se calculan de la siguiente manera:

**a)** Una vez que se obtienen todos los incrementos porcentuales (Olivares & Coronado) se procede a promediar los incrementos a través del cálculo de una media aritmética simple.

**b)** Por último se suma a las ventas reales del último año disponible, el promedio de incremento calculado en el procedimiento anterior, esto otorga como resultado el pronóstico de ventas para el año siguiente.

Para efectuar las proyecciones de ingresos de una empresa de servicios petroleros, se lo realizó de acuerdo con el Método de Incremento Porcentual en el que en base a los ingresos anuales desde 2015 hasta 2017 se determinó la diferencia en porcentaje para cada uno de ellos, de tal manera que al sumarse se estableció un resultado total para los rubros que forman parte de las cuentas de la empresa petrolera.

La diferencia entre el Método de Incremento Porcentual y el Método de Incremento Absoluto se determina en sus cifras que corresponden al valor adicional y se representa tanto en porcentajes como en dólares respectivamente (Dirección Técnica del Presupuesto del Ministerio de Finanzas Públicas, 2013), por lo que es común que existan variaciones entre cada una de ellas.

Mediante el Método de Incremento Porcentual para una empresa de servicios petroleros, sus proyecciones se determinaron en base a un porcen-

taje de incremento para cada uno de los rubros que forman parte de las cuentas de ingresos y egresos, para que en base a estos valores se establezcan las predicciones para el año 2018 correspondientes.

# **3.3. Método de Promedios Móviles Ponderados**

Los promedios móviles son comúnmente utilizados para el análisis de series históricas, particularmente para variaciones cíclicas. Por lo tanto, responden a requerimientos de pronóstico de corto plazo. Entre las diferentes características del Método de Promedios Móviles Ponderados se encuentran las siguientes:

• Prevalece la demanda más reciente en comparación con las anteriores.

• Es utilizado para calcular el pronóstico de ventas en productos de ciclos de vida corto.

• Entra a operar una constante de aproximación o ponderación « $\alpha$ » que está en función del número de elementos considerados para el promedio.

Los principales pasos para aplicar el Método Promedios Móviles Ponderados (Lind, Marchal & Wathen, 2014:606) son los siguientes:

**a)** Se determina el número de elementos a considerar en el promedio, los cuales tradicionalmente es de 2, 3, 5 o 7 elementos de las ventas reales de la empresa. **b)** Se determina las ponderaciones de cada elemento, en función de la antigüedad de la información, es decir, x % para el mes anterior, x % para dos meses, x % para tres meses, y así sucesivamente.

**c)** Se calculan los promedios móviles en función de los parámetros anteriores.

**d)** Se presenta la información obtenida en el presupuesto de ventas.

Para realizar el Método de Promedios Móviles Ponderados (Betancourt, 2016) se tomó en consideración los datos históricos que corresponden a las cuentas de una empresa de servicios petroleros, cuyos valores representan a los años 2015, 2016 y 2017, por lo que para desarrollar el cálculo se tomó en cuenta los siguientes factores para los tres años analizados:

### *2015 = 0,2 ; 2016 = 0,3 ; 2017 = 0,5*

Estos factores fueron escogidos por el investigador teniendo en cuenta que la suma total de los factores debe ser igual a 1,0, y asignando mayores fracciones a los años cuyas características socioeconómicas se asemejan más al año a ser estimado. Es así como los factores escogidos fueron 0,5 para 2017, pues este año presenta la mayor semejanza con 2018 a estimar en cuanto a niveles de ventas, clientes en la región, precio del acero, y actividad petrolera en la región. Se asignó los valores 0,2 y 0,3 a los años 2015 y 2016 respectivamente de acuerdo con su semejanza con la actividad petrolera de esos años con el año 2018 a estimar.

De acuerdo con los factores que se han establecido, se pudo realizar las proyecciones para cada una de las cuentas que conforman el Estado de Resultados de una empresa de servicios petroleros, realizando un comparativo entre los datos presupuestados para el año 2018 con los valores reales obtenidos del resultado del ejercicio fiscal de 2018, y de acuerdo con ello se realizó una diferencia entre cada uno de los rubros que se hayan obtenido.

### **3.4.Método de Mínimos Cuadrados**

El método de mínimos cuadrados se puede definir como un «análisis numérico de un conjunto de valores que sean pares y que se encuentren ordenados, siendo de esta manera desarrollar proyecciones manteniendo la misma tendencia» (Triola, 2013: 536).

Para aplicar el Método de Mínimos Cuadrados se toma en cuenta un grupo de datos históricos que se hayan establecido previamente a través del tiempo, para que en base a aquellos valores, se logre establecer un patrón de lógico a considerar.

Para aplicar el Método de Mínimos Cuadrados se consideraron los ingresos totales, denominados el eje de las Y, y luego se otorgó un número para cada año, que denominados el eje de las X (Lind, Marchal, & Wathen, 2014, p. 255). Es decir, lo que se obtuvo fue calcular las variables de la siguiente ecuación:

$$
y = mx + b \tag{1}
$$

Donde:

 $y =$  Valor pronosticado en un periodo  $x$ 

 $m =$  Valor de la tendencia cuando  $x = 0$ 

 $x =$  Pendiente de la recta de tendencia

*b =* Periodo (codificado)

Como se aprecia en la fórmula anterior, se identificaron las variables eme (m) y equis (x), por lo que al aplicar el método de mínimos cuadrados se aplicaron las siguientes fórmulas:

$$
m = \frac{n \sum (x*y) - \sum x \sum y}{n \sum x^2 - |\sum x|^2} \tag{2}
$$

$$
b = \frac{\sum y \cdot \sum x^2 - \sum x \cdot \sum (x \cdot \sum y)}{n \cdot \sum x^2 - |\sum x|^2} \tag{3}
$$

Es decir, que para obtener los resultados en base a las fórmulas anteriores se requirió identificar en una tabla cada uno de los literales previamente establecidos, cuya información esta especificada en la tabla siguiente:

*Tabla 2. Cálculo de proyección Método Mínimos Cuadrados* 

| AÑOS  |      | <b>SVC &amp; RNT - EXTERNAL</b><br><b>REVENUE (Y)</b> | XY       | X <sub>2</sub> |
|-------|------|-------------------------------------------------------|----------|----------------|
| 2015  | 1,00 | 7338.14                                               | 7338.14  | 1,00           |
| 2016  | 2,00 | 7599.20                                               | 15198,39 | 4.00           |
| 2017  | 3.00 | 7960.25                                               | 23880.75 | 9.00           |
| Total | 6,00 | 22897,59                                              | 46417.28 | 14.00          |

Fuente: *Elaboración propia*

Y al aplicar las fórmulas se obtuvo:

$$
m = \frac{3 * 46.417,28 - 6,00 * 22897,59}{3 * 14,00 - [6,00]^2}
$$
 (4)

$$
m = \frac{1.866,3260}{6,0000} \tag{5}
$$

$$
m = 311,05 \tag{6}
$$

Y para obtener el valor de b se aplicó:

$$
b = \frac{22897,59 * 14,0 - 6,00 * 46417,28}{3 * 14,00 - [6,00]^2}
$$
 (7)

$$
b = \frac{42.062,5221}{6,0000}
$$
 (8)

$$
\boldsymbol{b} = 7.010,42 \tag{9}
$$

Por lo que la fórmula *Y = mx + b* se planteó de la siguiente manera:

$$
Y = mx + b \tag{10}
$$

$$
Y = 311,05(4) + 7.010,42
$$
 (11)

$$
Y = 8.254,64
$$
 (12)

Últimamente, los valores que se han proyectado se registraron en la tabla final de las cuentas pronosticadas de una empresa de servicios petroleros para el año 2018, apreciándose que no existen grandes diferencias entre los valores en comparación con los rubros reales, determinándose así un resultado favorable para esta proyección.

### **3.5. Análisis comparativo de los métodos forma horizontal**

Con el propósito de comparar y establecer el método más recomendable para realizar las proyecciones de un presupuesto, se compararon los resultados de las diferencias entre los datos reales con los datos proyectados en cada uno de los métodos utilizados, confiriendo las siglas correspondientes para cada método:

#### *Tabla 3. Siglas de métodos utilizados*

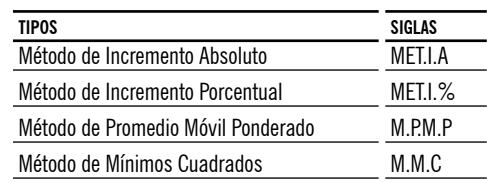

Fuente: *Elaboración propia*

Al realizar un comparativo horizontal para los 4 métodos de proyecciones calculados, se estableció una relación para cada cuenta del Estado de Resultados en base a las diferencias obtenidas entre los valores presupuestados con los datos reales. Con esto se procedió a identificar el método más exacto (más cercano a cero), así como el método menos exacto (más lejano a cero) para el desarrollo de las proyecciones. El resultado se observa en la figura 1.

De acuerdo con la figura anterior, se aprecia que el Método de Incremento Absoluto es el más exacto con el 60,0 % de cuentas del Estado de Resultados, seguido del Método de Mínimos Cuadrados con un 24,4 %. En el otro extremo, el Método Promedio Móvil Ponderado es el menos exacto pues registró una mayor variación en el 88,9 % de las cuentas analizadas.

## **3.6. Análisis comparativos de los métodos de forma vertical**

Para efectuar el análisis comparativo de los métodos de proyección utilizados de forma vertical se obtuvo la media aritmética y la desviación estándar de los resultados, en base a ello se aplicó los intervalos de confianza con un margen de error del 5 % para establecer los límites superior e inferior de cada método utilizado en la comparativa de los resultados que se proyectan.

Para establecer el método más preciso para realizar las proyecciones se determinó el rango de los límites superior e inferior y se identificó cuál de ellos es el más próximo a cero, pues un rango muy alto significa una mayor volatilidad en las proyecciones calculadas (tabla 4).

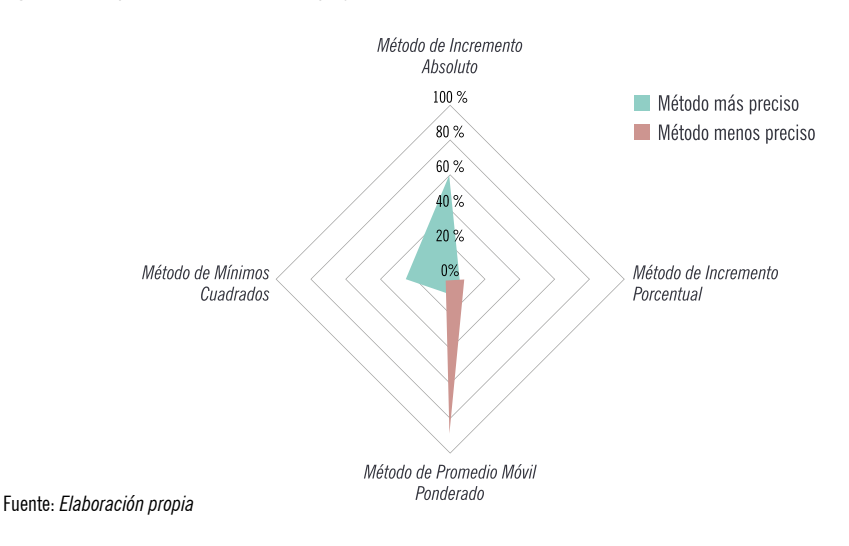

*Figura 1. Comparación de métodos de proyección utilizados*

*Tabla 4. Comparación estadística de los métodos de proyección utilizados*

| <b>DETALLE</b>      | <b>INCREMENTO</b><br>ABSOLUTO | <b>INCREMENTO</b><br><b>PORCENTUAL</b> | PROMEDIO MÓVIL<br><b>PONDERADO</b> | MÍNIMOS<br><b>CUADRADOS</b> |
|---------------------|-------------------------------|----------------------------------------|------------------------------------|-----------------------------|
| Media aritmética    | $-59,93$                      | $-92,04$                               | 217,17                             | $-59,56$                    |
| Desviación estándar | 240,00                        | 271,43                                 | 438,55                             | 242,06                      |
| Límite superior     | 10                            | -13                                    | 345                                |                             |
| Límite inferior     | $-130,05$                     | $-171,34$                              | 89.04                              | $-130,28$                   |
| Rango               | 140,25                        | 158,61                                 | 256,27                             | 141,45                      |

Fuente: *Elaboración propia*

En la tabla 4, tanto el Método de Incremento Absoluto y Método de Mínimos Cuadrados mantienen un rango de diferencia de 140,25 y 141,45 puntos respectivamente, ya que estos valores son los que están más cercanos a cero y, por lo tanto, estos son los métodos de proyección más precisos de este trabajo de investigación.

Por ello, y en relación con los resultados que se reflejan anteriormente, se concluye que los métodos más precisos para realizar los cálculos de proyecciones son el Método de Incremento Absoluto y el Método de Mínimo Cuadrados, ya que, de acuerdo con el rango obtenido entre la diferencia entre los límites superior e inferior se registró una menor volatilidad.

# **4. Discusión y conclusiones**

El presupuesto es la principal herramienta que se utiliza para determinar los costos y gastos correspondientes que se efectúan en relación con sus niveles de ingresos que se han obtenido dentro de un futuro próximo. A través de la aplicación de un presupuesto es posible planificar la distribución de recursos a asignar tanto en el corto, mediano, así como largo plazo, para cualquier tipo de negocio, ya sea para una entidad pública como para una entidad privada.

Al diseñar un presupuesto se determinan planes estratégicos y operativos. En el primero de ellos se determinan los objetivos que se quieren alcanzar

dentro de un largo plazo, en lo posible para los próximos cinco años, este tipo de acciones son realizadas por parte de las máximas autoridades de la organización. En los planes operativos se identifican los correspondientes objetivos específicos que se buscan realizar dentro de un mediano y corto plazo, cuyas acciones son realizadas por parte de los trabajadores que forman parte del área operativa en la organización.

Para el desarrollo del presente trabajo de estudio se decidió utilizar una investigación no experimental puesto que se han trabajado con datos históricos de una empresa de servicios petroleros, cuya información no es posible modificarla para realizar el estudio. En cuanto al diseño de investigación se ha utilizado tanto la descriptiva como la exploratoria durante el trabajo de estudio, de tal manera que se aplica la investigación descriptiva al analizar la situación financiera de una empresa de servicios petroleros, que presta sus servicios de extracción de petróleo. Por otra parte, la investigación es exploratoria ya que no se han realizado investigaciones anteriores similares en las que se analice los respectivos métodos de proyecciones presupuestarias para las compañías de extracción de petróleo.

Para establecer las proyecciones de una empresa de servicios petroleros se consideraron los datos históricos de los ingresos totales desde 2015 hasta 2018, tomando en consideración que en este último año se han realizado los comparativos de las proyecciones realizadas con los datos reales. Se utilizaron cuatro métodos para estimar el presupuesto del año 2018: Método de Incremento Absolutos, Método de Incremento Porcentual, Método de Promedio Móviles Ponderados y Método de Mínimo Cuadrados.

De igual manera, se identificaron dos formas para identificar el método de proyecciones más preciso: una de ellas se denomina Análisis comparativo horizontal en relación con cada una de las cuentas que pertenecen al Estado de Resultados en el que

se destaca al Método de Incremento Absoluto como el más preciso puesto que registran una menor volatilidad en el 60 % de las cuentas analizadas, seguido del Método de Mínimos Cuadrados con el 24,4 %, de la misma manera el Método Promedio Móvil Ponderado es el menos preciso ya que el 88,9 % de las cuentas registran una alta volatilidad.

También se realizó el análisis comparativo vertical, en el que se identifica al Método de Incremento Porcentual que arrojó una media aritmética de \$ -92,04 mientras que en el método promedio móvil ponderado es de \$ -217,17. En ambos métodos se refleja una alta variación en el promedio obtenido de las diferencias de los ingresos en lo real con lo presupuestado, y si además se revisa su desviación estándar recae en \$ 271,43 y \$ 438,55 para los métodos de incremento porcentual y promedio móvil ponderado respetivamente.

De la misma manera, luego de analizar los dos métodos siguientes se estableció que por parte del Método de Incremento Absoluto su promedio es de \$ -59,93 mientras que para el Método de Mínimos Cuadrados se registró un valor de \$ -59,56, por lo que ambas cifras demuestran una baja volatilidad al establecer la diferencia entre los datos reales con los datos presupuestados del año 2018. En cuanto a la desviación estándar se registró los \$ 240,00 y \$ 242,06 para el Método de Incremento Absoluto y Método de Mínimos Cuadrados respectivamente, estableciendo desde estos resultados estadísticos una menor volatilidad en sus valores obtenidos.

Luego de realizar el cálculo de los límites superior e inferior se obtuvo el rango de amplitud de cada método utilizado, identificando valores de \$ 140,25 y \$141,45, cuyos valores evidenciaron una menor volatilidad tanto para el Método de Incremento Absoluto y el Método de Mínimos Cuadrados respectivamente y, por ende, son los más precisos para desarrollar cálculos de proyecciones en el presente trabajo de investigación.

#### **Referencias bibliográficas**

• Administración de Información de Energía de EUA. (2019). The Global Economy. China: Consumo de petróleo. Recuperado de https:// es.theglobaleconomy.com/China/ oil\_consumption/

• Bernal, C. (2011). *Metodología de la Investigación: Administración, economía, humanidades y ciencias sociales.* 3ra ed. Quito: Pearson Educación.

• Betancourt, A. (2016). Presupuestos de Gastos de Ventas. Recuperado de http://pregastosadmyventas. blogspot.com/

• Cervantes, A. (17 de septiembre de 2009). Metodología para la planeación, elaboración y control de presupuestos de obra. Universidad Autónoma Metropolitana. Recuperado de http:// zaloamati.azc.uam.mx/bitstream/ handle/11191/222/2%20Metodo log%C3%ADa%20planeacion%20 y%20control%20de%20presupuestos.df?sequence=1&isAllowed=y

• Del Rio, C. (2013). *El Presupuesto*. México: Cengage Learning.

• Dirección Técnica del Presupuesto del Ministerio de Finanzas Públicas de Guatemala. (2013). Gestión por Resultados. ABC de Gestión de Resultados. Recuperado de http://www. minfin.gob.gt/images/downloads/ leyes\_manuales/manuales\_dtp/ abc\_1edic\_300414.pdf

• Hernández, R., Fernández, C. & Baptista, M. (2014). *Metodología de la Investigación* 6ta ed. México: Mc Graw Hill Education.

• Lind, D., Marchal, W. & Wathen, S. (2014). *Estadística Aplicada a los Negocios y Economía*. 13 ed. México: McGraw Hill Interamericana.

• Olivares, L. & Coronado, J.Á. (2011). *Ventajas Competitivas Empresariales.* México: Pearson.

• Ortega, A., Álvarez, L. & Hernández, A. (2006). Manual de procedimiento para el ejercicio y control presupuestal de gasto corriente. Liconsa. Recuperado de http:// www.liconsa.gob.mx/wp–content/ uploads/2012/01/000002ee.pdf

• Triola, M. (2013). *Estadística*. 11ma. ed. México: Pearson Educación. • Welsch, G., Hilton, R. & Gordon, P. (2015). *Presupuestos: Planificación y Control*. 7ma. ed. México: Pearson Educación.

**Registro bibliográfico** Elizalde, R.C. (2020). Diseño de método presupuestal para compañías de servicios petroleros. *Revista Ciencias Económicas, 17* (02), 9–19.